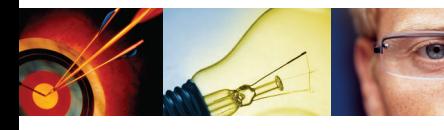

- Storage growth tending and forecasting
- Simplified disk space and resource management and administration
- Table partition management (SQL Server 2005)
- Online and offline reorganization of fragmented objects

# **Quest®** Capacity Manager *for SQL Server*

**EXAMEST SOF** 

## Efficiently Plan and Manage the Usage of Storage, CPU, Memory and I/O Consumption of Your Data

SQL Server DBAs are challenged with managing their environments to achieve maximum efficiency and performance while minimizing outages and downtime. To administer these environments effectively, SQL Server DBAs need the ability to easily view server resources and anticipate growth, which results in improved performance and a positive end-user experience. However, without a clear picture of their resource consumption, there is no way for DBAs to identify whether they are getting a worthwhile return on their storage investment. More importantly, there is no way to identify whether an out-of-space or resource condition is about to occur, or to view the rate at which their resources are being consumed.

Quest® Capacity Manager for SQL Server provides a complete, detailed portrait of resource consumption and storage requirements with easily interpreted reports, charts and graphs. A consolidated view permits you to manage and control all databases and datafiles from a single interface. Over time, the rate of growth of instances, databases and objects, and the rate of utilization of CPU, memory and I/O can be plotted, enabling you to evaluate the most storage resource-intensive portions of an architecture and those objects that are growing most rapidly. Over-allocated space can be reclaimed from databases, databases in need of extra storage can be augmented, and server resources can be managed more effectively. Finally, table partitioning is fully supported, including rolling partitions and switching partitions in/out, making Capacity Manager an ideal solution to help manage your transition to SQL Server 2005.

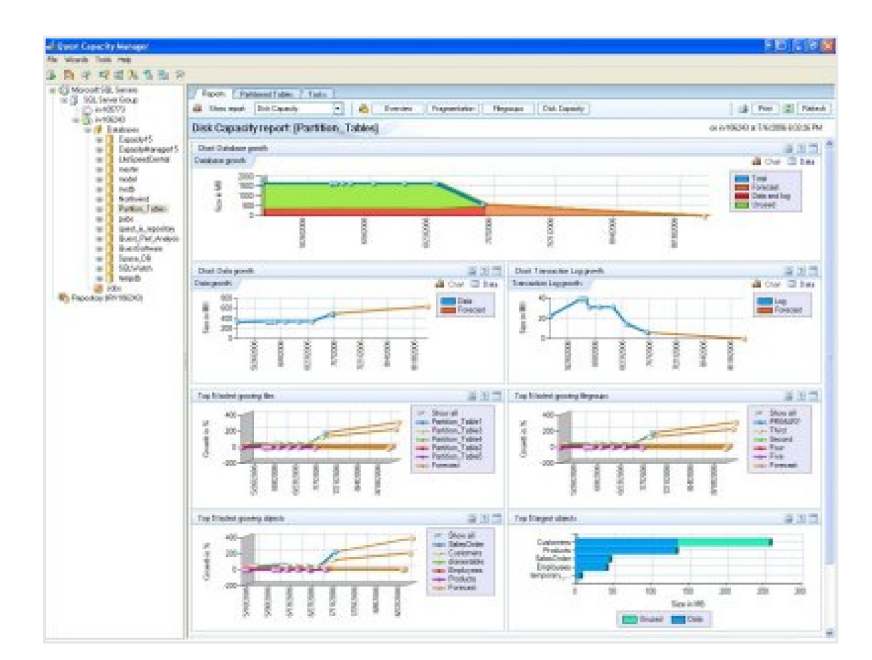

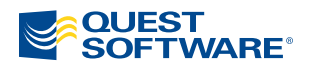

*Detailed SQL Server Database Storage and Resource Reporting*

## **Supported SQL Server Versions Monitored Servers and Repository (if installed):**

- Microsoft SQL Server 2005 •
- Microsoft SQL Server 2000 with •Service Pack 3 or higher

## **Console (where Capacity Manager is installed):**

• Windows XP, 2000, or 2003

## **Hardware Requirements**

- Pentium III(Pentium IV recommended) or compatible processor
- Minimum 256 MB of RAM • Minimum 30 MB disk space
- required for full installation
- CD-ROM drive or Internet connection (required for installation only)
- VGA monitor, 1024 x 768 resolution, small fonts

#### **Software Requirements**

- Windows XP Professional SP1 or 2
- 2000 Professional SP4 or later, or Server 2003
- Internet Explorer 6.0 or later

**Note:** Capacity Manager for SQL Server does not install on an NT client.

- Microsoft SQL Server 2000 client software is required to connect to Microsoft SQL Server 2000 servers
- .NET framework 1.1 must be installed on the Console.
- Microsoft SQL Server Books Online is highly recommended. Go to Microsoft's support web site and search for SQL Server Books Online: *http://support.microsoft.com/*

#### **Preparing for Installation** *Privileges Required for Installation*

- Proper permission to create and run SQL Server Agent jobs
- Database Administrator privileges to run DBCC commands

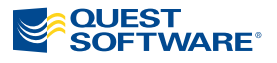

www.quest.com e-mail: info@quest.com Refer to our Web site for international office information.

## **Key features of Capacity Manager include:**

- Provides trending and forecasting based on the current rate of growth at all levels including the instance, database and object
- Helps identify the right size for Transaction Logs and the TempDB
- Assists DBAs in reclaiming space that is not going to be used for the foreseeable future and provides the ability to augment database storage where needed
- Provides reporting capabilities to enable the creation of many charts, graphs and, if desired, the raw data related to an environment, all in a format that can be easily printed or e-mailed
- Identifies fragmented objects and corrects them either online or offline, in real time or at a scheduled time
- Allows movement of objects into a different filegroup
- Provides the ability to create, alter and delete partitions in a table through an easy-to-use interface, assisting in the management of partitioned tables in SQL Server 2005

## **Storage and Resource Consumption Trend Analysis**

Capacity Manager makes forecasting future storage, disk and resource requirements easy. Over time, the rate of growth of instances, databases and objects can help you determine which objects are growing most rapidly. Trending the utilization rate of CPU, memory and I/O can be plotted, enabling you to evaluate the most storage and resource-intensive portions of an architecture. Over-allocated space can be reclaimed from databases, databases in need of extra storage can be augmented, and server resources can be managed more effectively.

## **Real-Time and Scheduled Reporting**

Capacity Manager provides a complete, detailed portrait of storage and resource consumption with easily interpreted reports, charts and graphs. These reports — or the raw data related to an environment — are available in a format that can be easily printed or e-mailed in real time or as scheduled.

## **Table Partition Management**

Table partitioning is a powerful new feature in SQL Server 2005 that helps to improve the performance, scalability and management of large tables. Capacity Manager assists in the management of partitioned tables in SQL Server 2005 by allowing you to quickly create, alter and delete partitions in a table through an easy-to-use graphical interface.

## **About Quest Software, Inc.**

Quest Software, Inc. delivers innovative products that help organizations get more performance and productivity from their applications, databases and Windows infrastructure. Through a deep expertise in IT operations and a continued focus on what works best, Quest helps more than 18,000 customers worldwide meet higher expectations for enterprise IT. Quest Software can be found in offices around the globe and at **www.quest.com**.

©2006 Quest Software, All rights reserved. Quest is a trademark of Quest Software. All other brand or product names are trademarks or registered trademarks of their respective companies.